## **PerfCounterR**

## %PerfCounter, %PerfCounterR functions

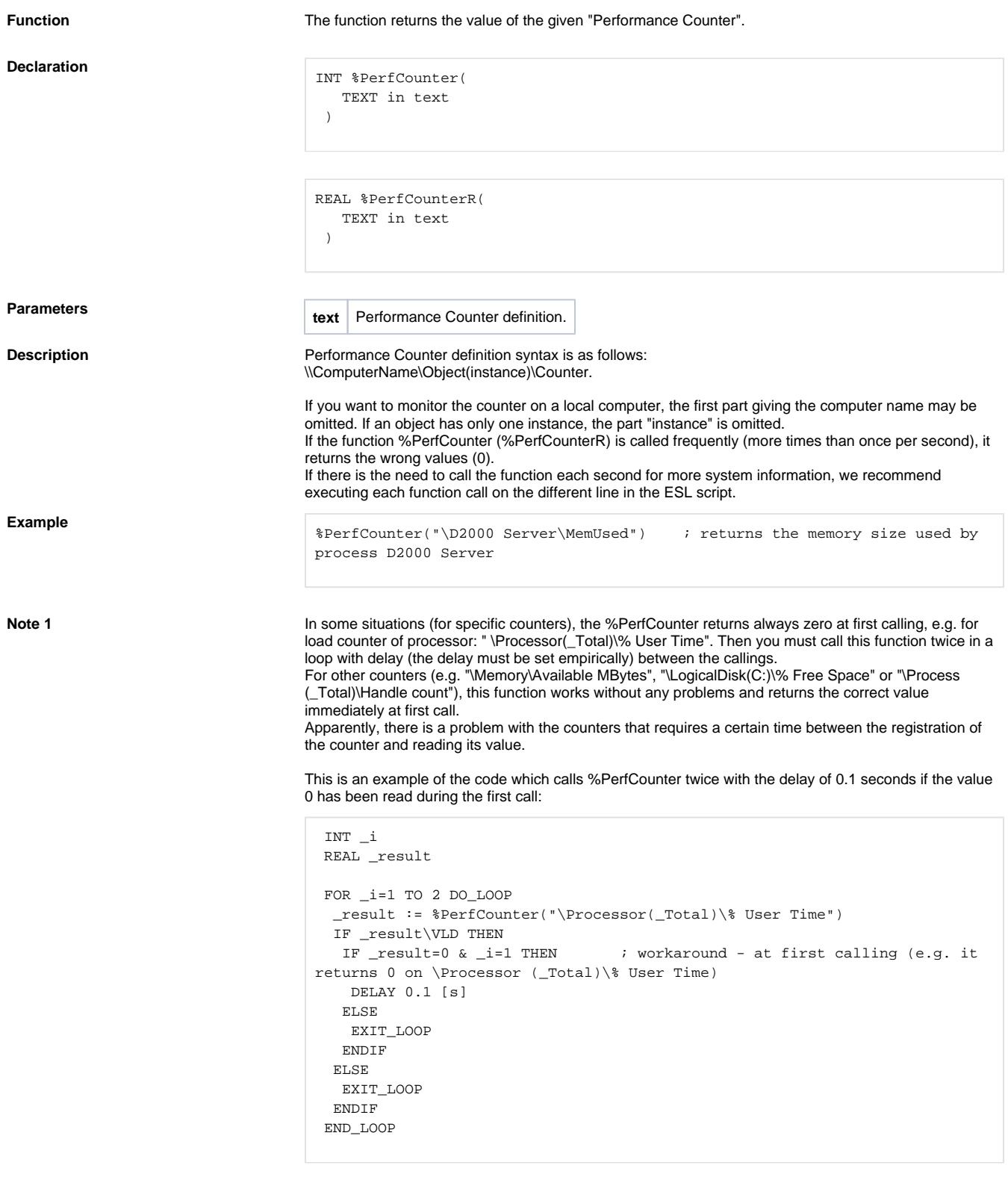

This code does not work because the same row is not called twice, the same instance of PerfCounter function:

```
 INT _i
 REAL _result
 _result := %PerfCounter(_counter)
 IF _result\VLD THEN
  IF _result=0 THEN ; NONFUNCTIONAL workaround - at first calling (e.g. 
it returns 0 on \Processor(_Total)\% User Time)
   DELAY 0.05 [s]
   _result := %PerfCounter(_counter)
  ENDIF
 ENDIF
```
## **Note 2** We recommend using the %PerfCounterR when it is assumed that the value will be higher than 2 147 483 647.

## **Related pages:**

[Implemented functions](https://doc.ipesoft.com/pages/viewpage.action?pageId=132419085) [Function arguments - types](https://doc.ipesoft.com/display/D2DOCV23EN/Function+arguments+-+types)